## SSN Verification Services

### Confirm applicant information with identity assessment and authentication

As credit due diligence tightens, financial and personal pressure can increase the occurrence of fraudulent activity. We can deliver access to the most reliable data sources in an easy, cost-efficient tool mitigating risk in your customer acquisition process.

Our SSN Verification tool can quickly match an individual's name, date of birth, and SSN directly with information from the Social Security Administration (SSA). If applicable, the report will also highlight if the SSN is associated with a deceased person.

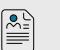

### SSA Authentication Report

**EQUIFAX**°

Requires a signed SSA consumer authorization form before it compares three key identifiers (name, date of birth, and SSN) against the SSA's database, delivering a definitive match or no-match on identity

# **SSA Death Master**

File Audit SSN will be screened to ensure that it does not belong to a deceased individual

### **SSN Verification tool features**

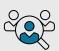

**Identity Usage History** 

Provides multiple pieces of information on a SSN; if it is valid, where and when it was issued, any previous addresses, any additional SSNs that are associated with this consumer, and if there are multiple identities

### Identity assessment and authentication process

Authentication of the individual can be combined with verification of employment and income or fulfillment of tax transcripts and W-2s for the utmost in applicant credentialing — all in a single source, Verification Services from Equifax.

### info@theworknumber.com • theworknumber.com

### **Key benefits**

Improved customer interaction to reduce intrusive authentication methods that frustrate applicants

24/7 online access allows you to submit requests anytime and anywhere

Full automation with system integration capabilities available